# **pixbet site**

- 1. pixbet site
- 2. pixbet site :cbet gg download
- 3. pixbet site :joguinho de roleta para ganhar dinheiro

# **pixbet site**

Resumo:

**pixbet site : Bem-vindo ao mundo encantado de bolsaimoveis.eng.br! Registre-se e receba um presente especial para começar a sua aventura de apostas!**  contente:

# **Como ativar minha conta da Pixbet?**

Você está procurando informações sobre como ativar pixbet site conta Pixbet? Não procure mais! Neste artigo, vamos guiá-lo através do processo de ativação da Conta piximbete passo a etapa.

### **Passo 1: Acesse o site da Pixbet**

O primeiro passo para ativar pixbet site conta Pixbet é acessar o site da PIXBET. Você pode fazer isso clicando no botão "Apostar Agora" na página inicial!

# **Passo 2: Clique em "Registro"**

Depois de acessar o site da Pixbet, clique no botão "Registro" localizado na parte superior direita do página.

### **Passo 3: Preencha o formulário**

Depois de clicar no botão "Registro", você será direcionado para um formulário que precisa preencher. O Formulário exigirá o fornecimento das informações pessoais, como nome e endereço eletrônico da pessoa ou senha do usuário

### **Passo 4: Confirme pixbet site conta**

Após o preenchimento do formulário, você receberá um e-mail da Pixbet com uma ligação para confirmar pixbet site conta. Clique no link de confirmação na mesma ou ative seu perfil em nossa loja virtual

# **Dicas e Truques**

Aqui estão algumas dicas e truques para ajudá-lo a ativar pixbet site conta Pixbet:

- Certifique-se de fornecer informações precisas e completas ao preencher o formulário.
- Use uma senha forte e única para pixbet site conta Pixbet.
- Mantenha pixbet site senha segura e protegida, não compartilhe com ninguém.

## **Conclusão**

Ativar pixbet site conta Pixbet é um processo simples que pode ser concluído em apenas alguns passos. Seguindo as dicas e truques mencionados acima, você poderá garantir a segurança da Conta para uso imediato

# **FAQ**

Aqui estão algumas perguntas frequentes relacionadas à ativação da pixbet site conta Pixbet: P: Qual é o requisito de idade mínima para criar uma conta Pixbet?

R: A idade mínima exigida para criar uma conta Pixbet é de 18 anos.

P: Posso criar uma conta Pixbet se não for residente do Brasil?

R: Não, a Pixbet está disponível apenas para residentes do Brasil.

P: Quanto tempo demora para ativar minha conta Pixbet?

A: Activar a pixbet site conta Pixbet pode demorar até 24 horas.

[estrela bet moto grau](https://www.dimen.com.br/estrela-bet-moto-grau-2024-07-11-id-25811.html)

O NPS Trust foi criado e constituído para cuidar dos ativos e fundos do Sistema Nacional de Pensões (SNP) no interesse dos beneficiários (Assinantes).NPS Individual Individual Assinantesserão os beneficiários do NPS. Confiança.

A classe C investe em pixbet site obrigações corporativas. A Classe G investe nas obrigações emitidas pelo governo e a Classe A investe nos ativos alternativos, como os fundos de investimento imobiliário (REITs) e os Fundos de Investimento em pixbet site Infra-estrutura. (InVITs).

# **pixbet site :cbet gg download**

# **pixbet site**

Se você está interessado em pixbet site aprender sobre apostas esportivas, certamente ouviu falar sobre o mercado "1x2 + Ambos os Times Marcam". Esse tipo de aposta é muito popular no Brasil, especialmente no site de apostas Pixbet. Nesse artigo, você vai aprender tudo sobre como apostar nesse mercado e as melhores estratégias para aumentar suas chances de ganhar.

### **pixbet site**

Antes de discutirmos sobre como apostar no mercado "1x2 + Ambos os Times Marcam" é importante entender o que é. Essa forma de apostas é também chamada de "1X2 Goal" e permite que os jogadores apostem em pixbet site três possibilidades: vitória da equipe casa (1), empate (X) ou vitória da equipe visitante (2) mais a opção que os dois times vão marcar pelo menos um gol durante a partida.

### **Como fazer apostas no mercado "1x2 + Ambos os Times Marcam" na Pixbet**

Fazer apostas no mercado "1x2 + Ambos os Times Marcam" na Pixbet é bastante simples. Primeiro, você precisará criar uma conta na plataforma e realizar um depósito. Após isso, siga as etapas abaixo:

1. Faça login na pixbet site conta na Pixbet.

- 2. No menu de esportes, selecione a partida desejada e clique no mercado "1x2 + Ambos os Times Marcam".
- 3. Na tela de aposta, selecione a opção desejada (1, X ou 2) e informe o valor do apostar.
- 4. Clique em pixbet site "Colocar Aposta" para confirmar a aposta.

### **Estratégias e Dicas para Apostar em pixbet site "1x2 + Ambos os Times Marcam"**

Ao apostar no mercado "1x2 + Ambos os Times Marcam", existem algumas estratégias que podem ajudar a aumentar suas chances de ganhar:

- Escolha equipes que conhece: A primeira dica relacionada ao mercado em pixbet site que ambos os times marcam é ter conhecimento prévio dos times.
- Observe a escalação do time: As lesões e a forma dos jogadores são fatores importantes para se considerar ao apostar.
- Acompanhe as estatísticas do campeonato: Analisar os dados e estatísticas de um jogo pode ajudar a fazer uma aposta mais informada.
- Compare as odds entre casas: Comparar as odds das diferentes casas de apostas pode ajudar a encontrar a melhor oferta.

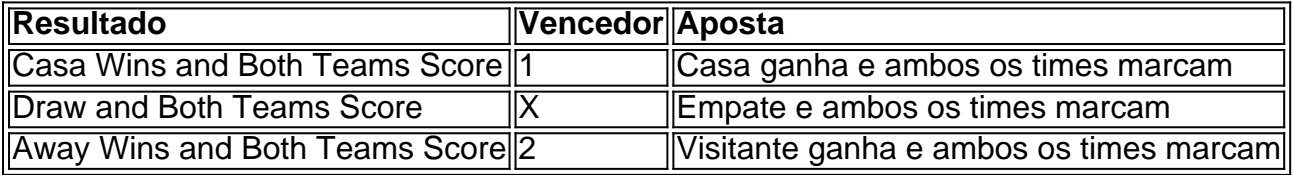

### **Conclusão**

O mercado " arduino 1x2 + Ambos os Times Marcam" oferece aos apostadores uma forma emocionante e lucrativa de

edondando do Cabo das Boa Esperança. África e Ao longode duas viagens ( começando em } 1497e 1502, Da gama pousou ou negocioizou com localidades ao redor na costa que meridional antes se chegar à índiaem 20 DE maios1498). O Que é Figueira Dí maior ida? - Britannica britannic Os portugueses permitiramque os portuguesas estabelecessem m império colonial duradouro no meio pelo caminho pela Africa até as Ásia;

# **pixbet site :joguinho de roleta para ganhar dinheiro**

# **Justin Timberlake detenido en Nueva York por conducir intoxicado**

El cantante y actor Justin Timberlake fue detenido el martes temprano en Sag Harbor, Nueva York, acusado de conducir intoxicado, según informó la policía.

Timberlake, de 43 años, conducía un BMW 2025 hacia el sur por Madison Street, una de las principales calles de la localidad, cuando no se detuvo ante una señal y le costó trabajo mantenerse en su carril, declaró la policía. Un agente de la policía lo detuvo y determinó que estaba intoxicado, según la policía.

Fue detenido y retenido durante la noche antes de ser llevado a la Corte de Justicia de Sag Harbor Village, donde fue procesado a las 9:30 a. m. Fue puesto en libertad bajo palabra, lo que significa que no se impuso una fianza.

Su publicista y su abogado no respondieron inmediatamente a la solicitud de comentarios.

Timberlake, quien a finales de la década de 1990 alcanzó el estrellato del pop siendo adolescente como uno de los integrantes de la boy band 'N Sync, fue en su momento una de las estrellas más conocidas de la música estadounidense. En 2002, Timberlake emprendió una carrera exitosa como solista y trabajó con productores innovadores de pop y R&B, como Timbaland y The Neptunes.

Pero su álbum más reciente como solista, Everything I Thought It Was, fue recibido con críticas poco alentadoras y, en marzo, cuando salió a la venta, registró ventas más bajas de lo habitual, con lo que se convirtió en su primer lanzamiento en solitario que no alcanza el número 1 desde Justified en 2002.

Está previsto que actúe en el Madison Square Garden el 25 y 26 de junio.

En los últimos años, el comportamiento de Timberlake a principios de la década de 2000 hacia las mujeres también ha sido objeto de un mayor escrutinio.

El público y los medios han reexaminado el trato que le dio a la cantante y actriz Britney Spears, con la que salió a principios de la década de 2000 y a la que hizo referencia en canciones como "Cry Me a River". Siguió refiriéndose a ella socarronamente tiempo después de que rompieran su relación y durante algunas de sus apariciones en Saturday Night Live hizo insinuaciones sobre su virginidad y ha hecho comentarios despectivos sobre su música.

También él ha reconocido que no defendió a Janet Jackson, quien se llevó la peor parte de las críticas por una actuación en el medio tiempo del Super Bowl en 2004, cuando le arrancó parte del traje y dejó su pecho descubierto.

Author: bolsaimoveis.eng.br Subject: pixbet site Keywords: pixbet site Update: 2024/7/11 18:15:55